# RMA - renewables-multiAwards

[ТЗ процедури](https://gitlab.prozorro.sale/public-projects/documentations/-/blob/master/technical_specification/renewables/renewables-multiAwards/renewables-multiAwards.md)

[Timeline процедури](https://confluence-sale.prozorro.org/pages/viewpage.action?pageId=47448432)

## Таблиця змін

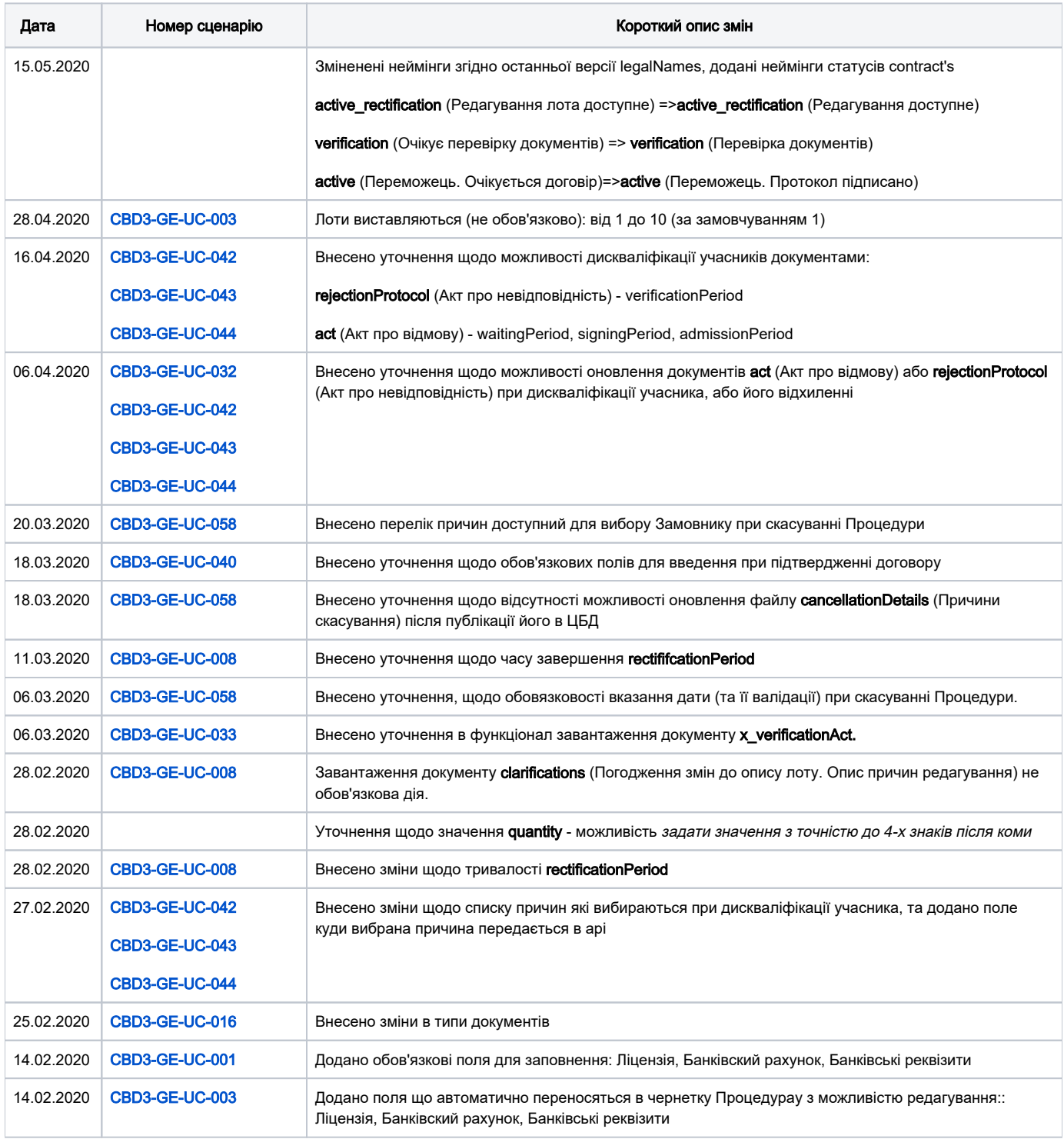

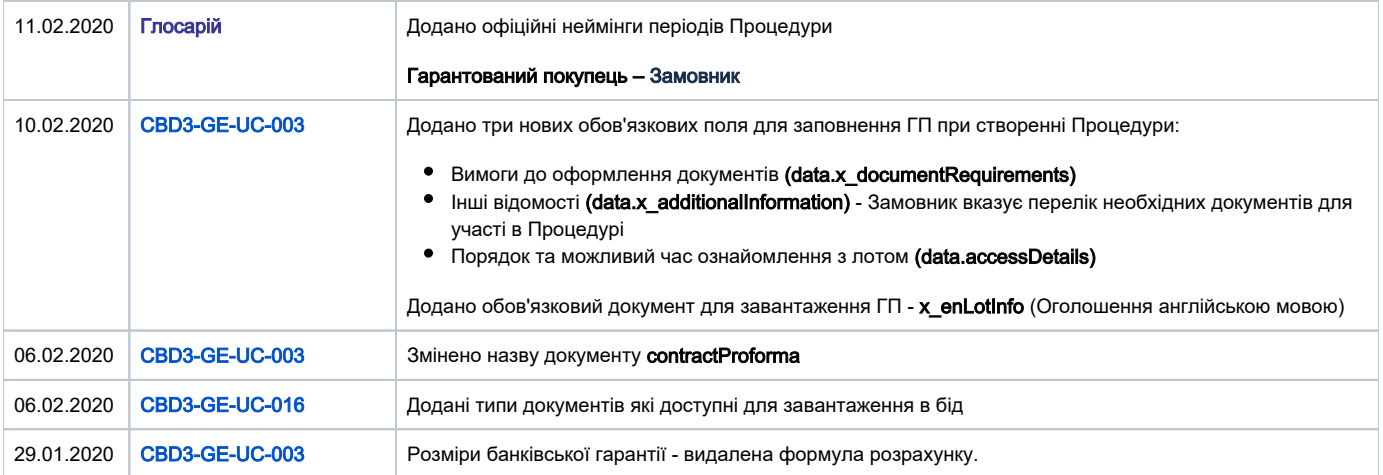

### Глоссарій

- 1. rectificationPeriod Період редагування лота
- 2. **tenderPeriod** Період подання заяви на участь в Процедурі
- 3. **questionPeriod** Період запитань
- 4. **enquiryPeriod** Період відповідей
- 5. **auctionPeriod** Дата та час проведення аукціону
- 6. **verificationPeriod** Період перевірки документів
- 7. **waitingPeriod** Період очікування кваліфікації/дискваліфікації переможців
- 8. **signingPeriod** Період публікації протоколу/підписання договору
- 9. **admissionPeriod** Період прийняття рішення щодо набуття статусу переможця
- 1. startDate дата та час початку періоду.
- 2. endDate дата та час закінчення періоду.
- 3. Валідна ставка це ставка, що рівна або менша за значення value.amount
- 4. CAV-PS та CPV основний класифікатор.
- 5. CPVS додатковий класифікатор.
- 6. Кваліфікація процес, що включає перевірку документів учасника та роботу з протоколом та договором після завершення Процедурау (авардинг). Під час кваліфікації визначається відповідність переможця\переможців критеріям та факт виконання переможцем вимог (вимоги та критерії визначає Замовник при публікації Процедурау або є зазначеними в Регламенті роботи ЕТС). Кваліфікацію проходять одночасно декілька учасників.
- 7. Гарантований покупець Замовник.
- 8. Умовний переможець учасник, що йде наступним за останнім в рейтингу переможцем відповідно до протоколу про результати Процедурау, якому надається можливість набути право на підтримку в обсязі величини потужності.

#### Посилання на [файл таблиці](https://drive.google.com/uc?export=download&id=1uTlum68In12kXwb68puglP0gVKMY-4bL) розрахування квот та кваліфікації учасників

Пріоритет сценаріїв - HIGH, MEDIUM, LOW

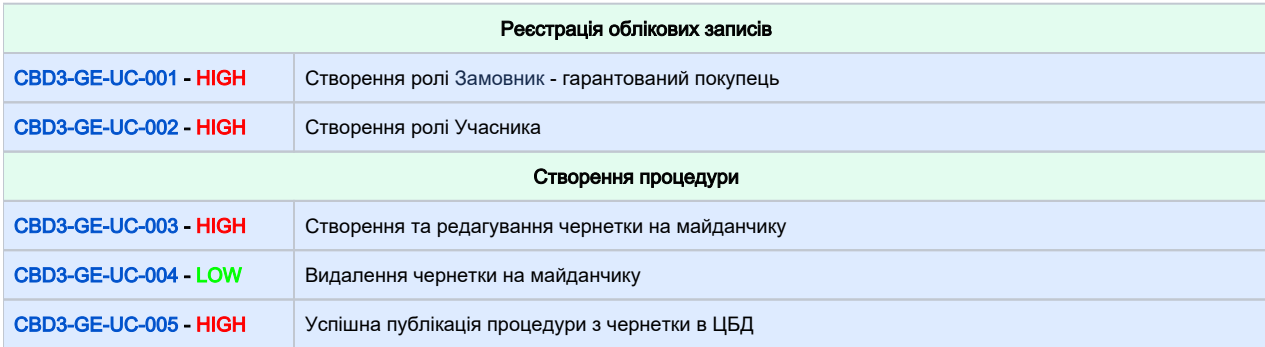

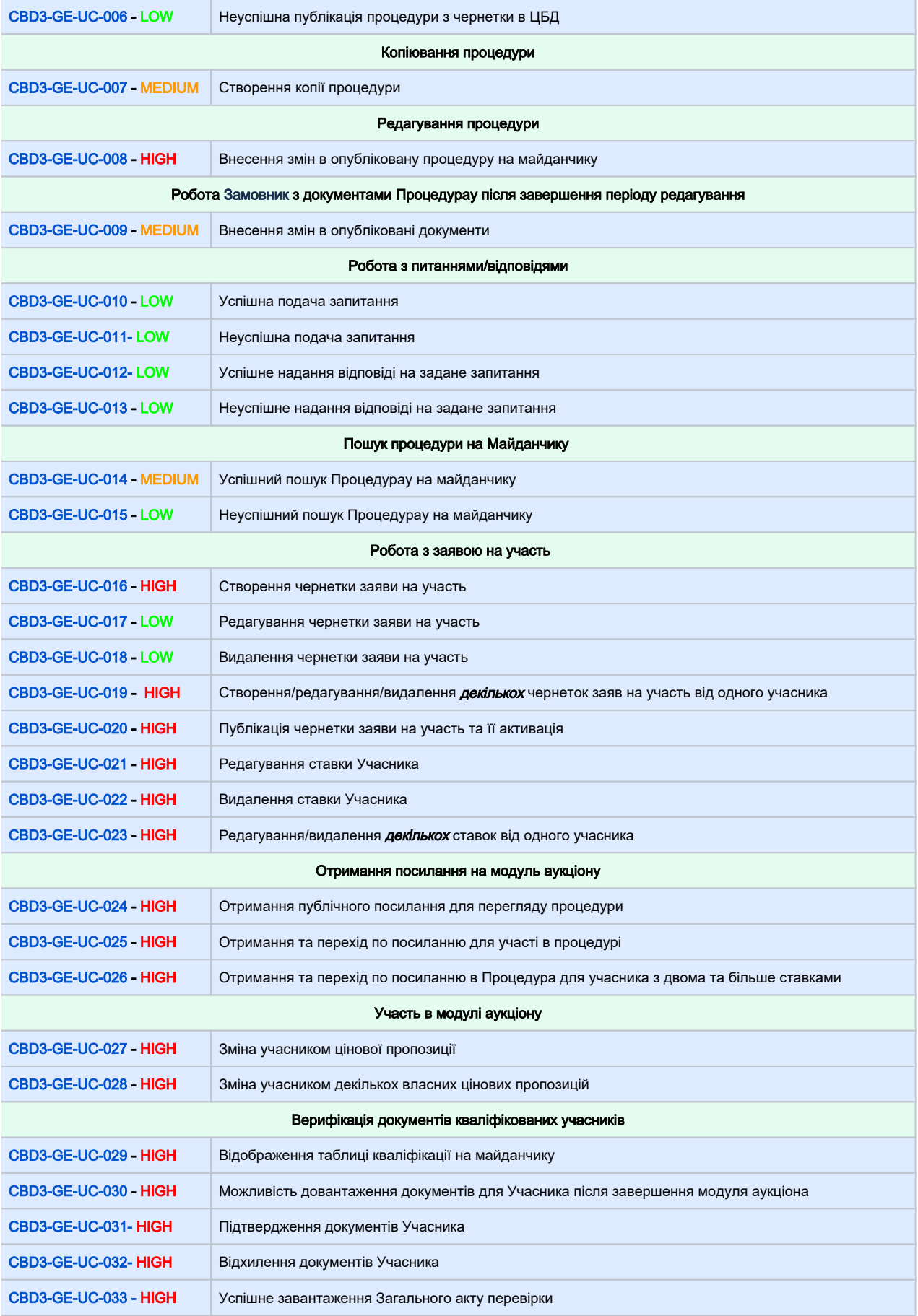

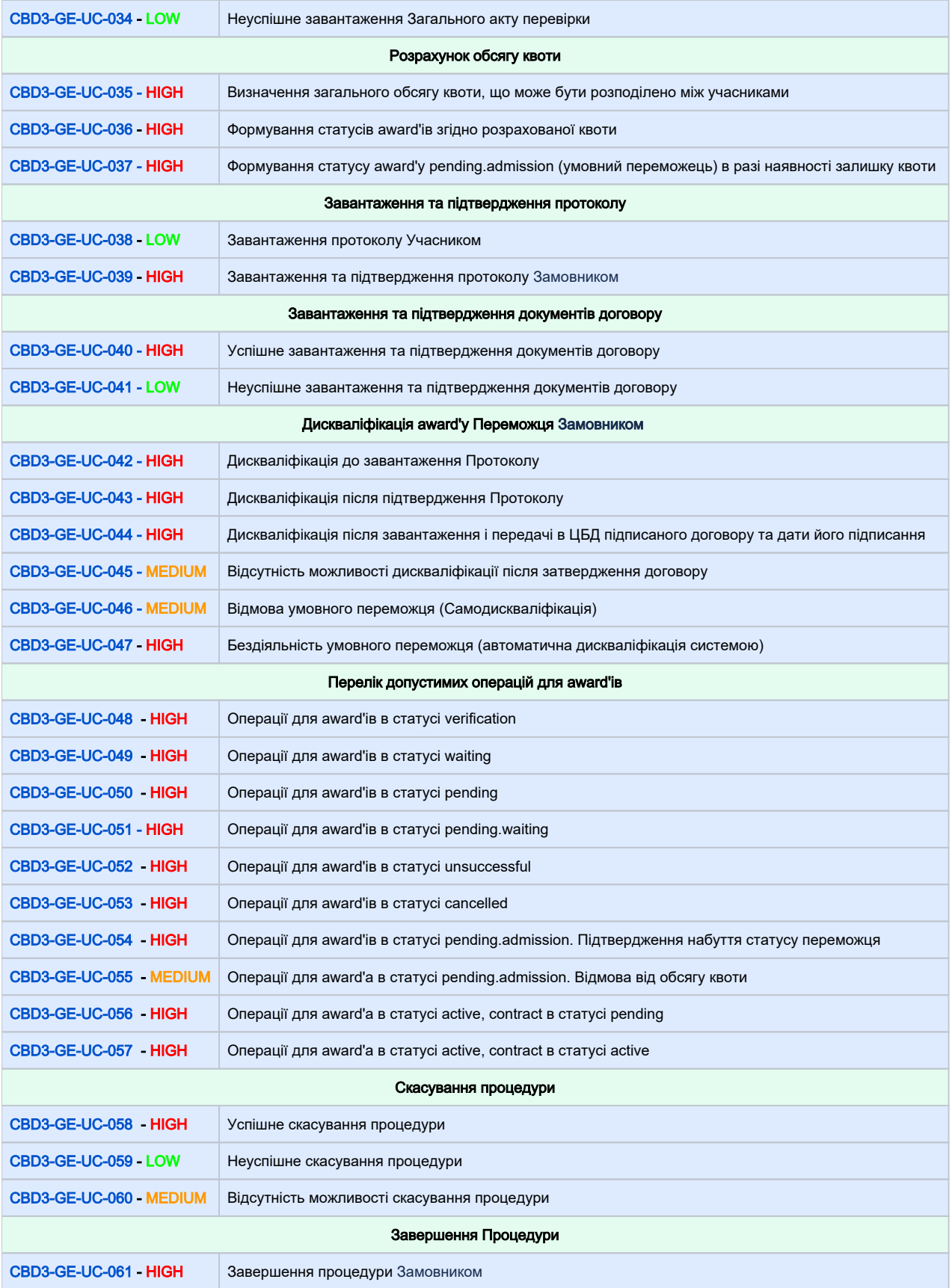

<span id="page-4-1"></span><span id="page-4-0"></span>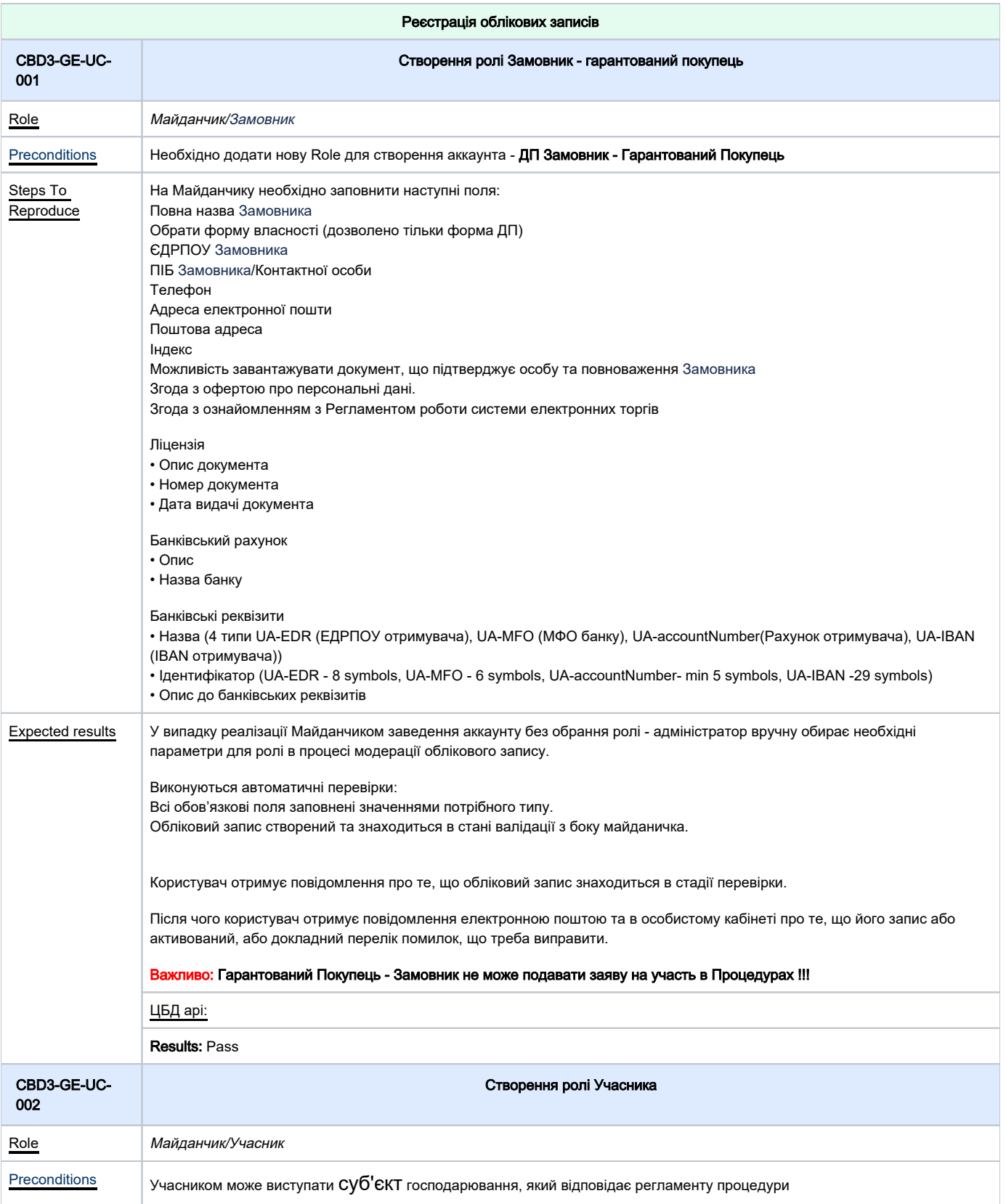

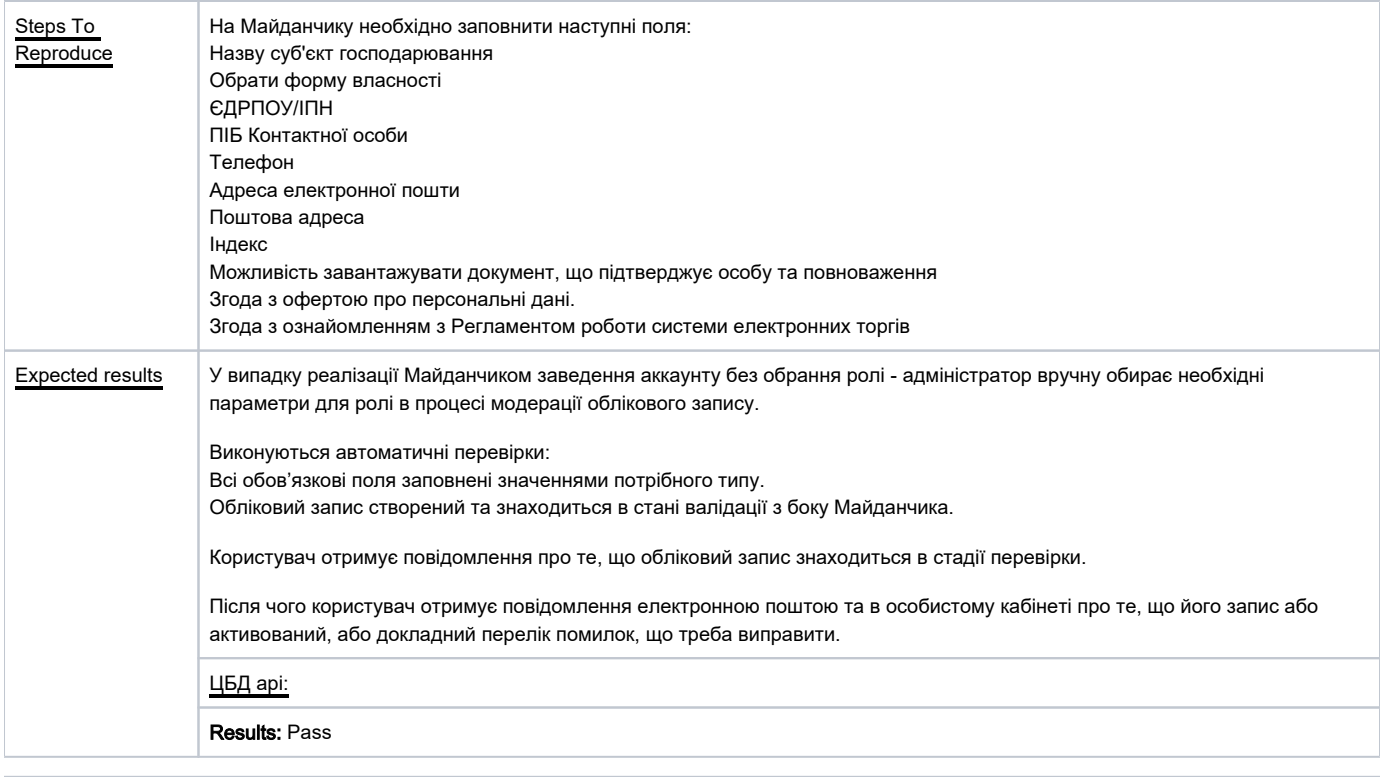

<span id="page-5-0"></span>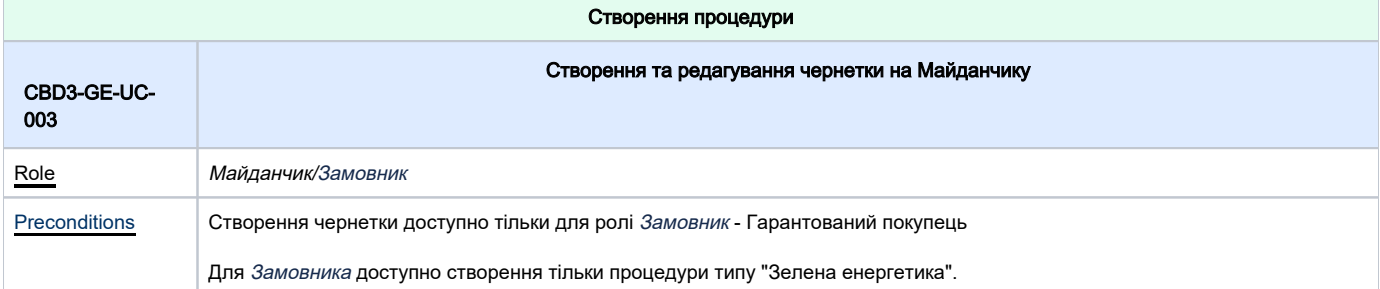

<span id="page-6-0"></span>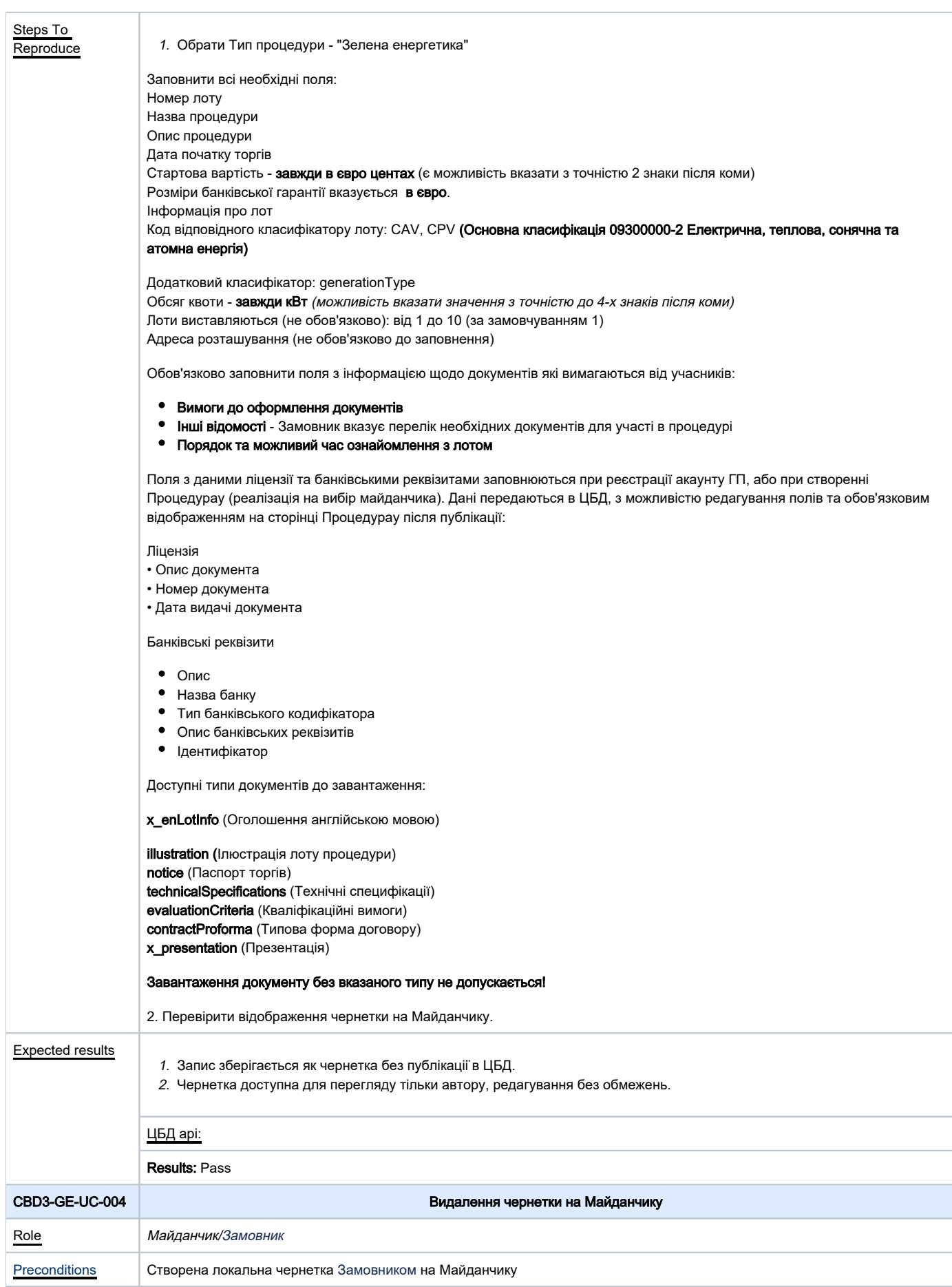

<span id="page-7-0"></span>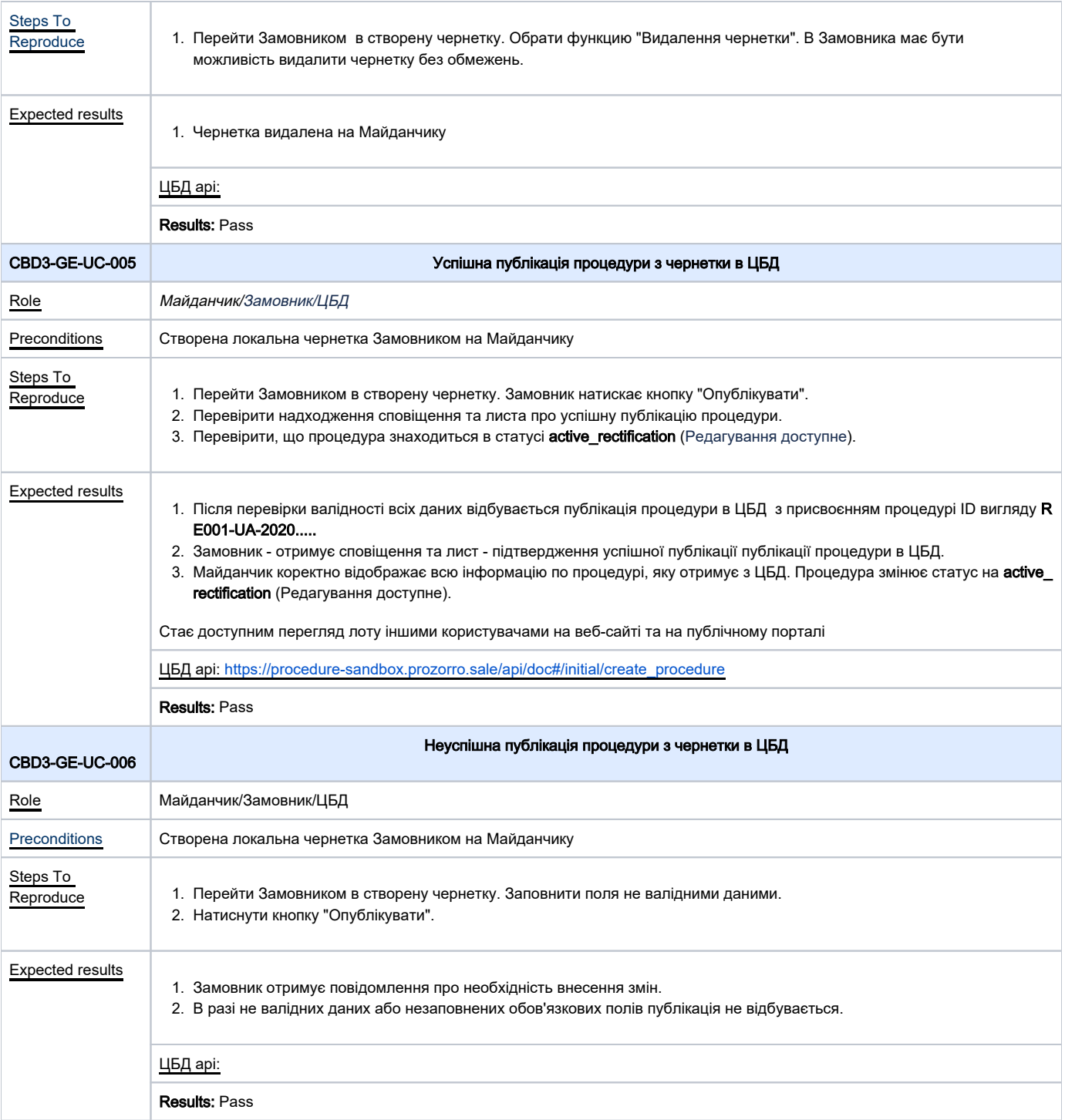

<span id="page-7-2"></span><span id="page-7-1"></span>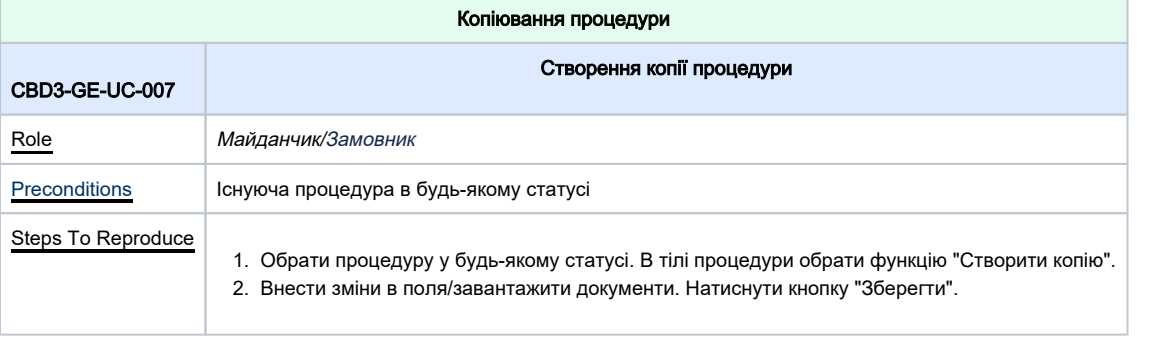

### Expected results

F

1. На Майданчику створюється локальна копія процедури без публікації в ЦБД.

2. Створюється нова чернетка, яку в подальшому можна опублікувати.

ЦБД api:

Results: Pass

<span id="page-8-0"></span>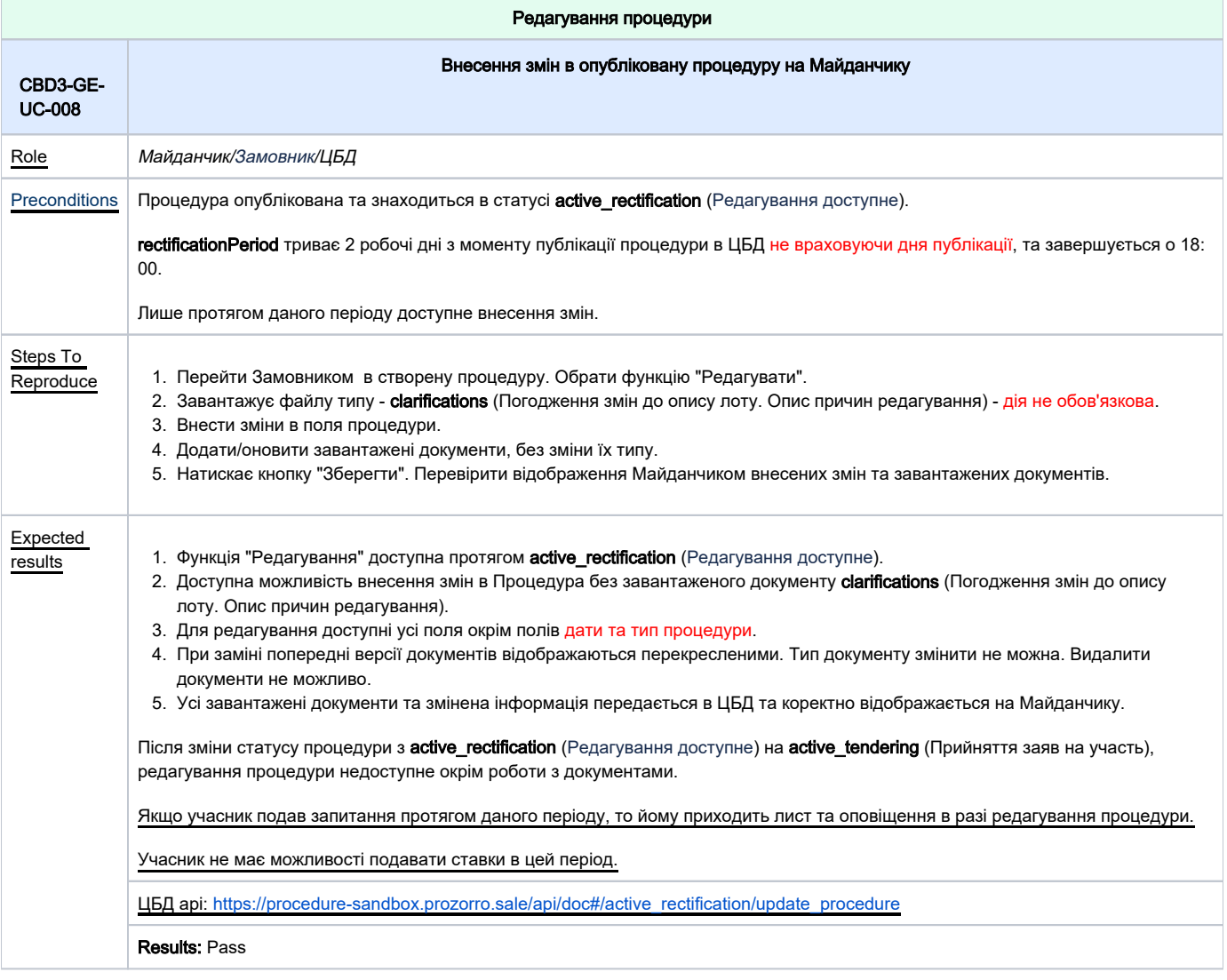

<span id="page-8-1"></span>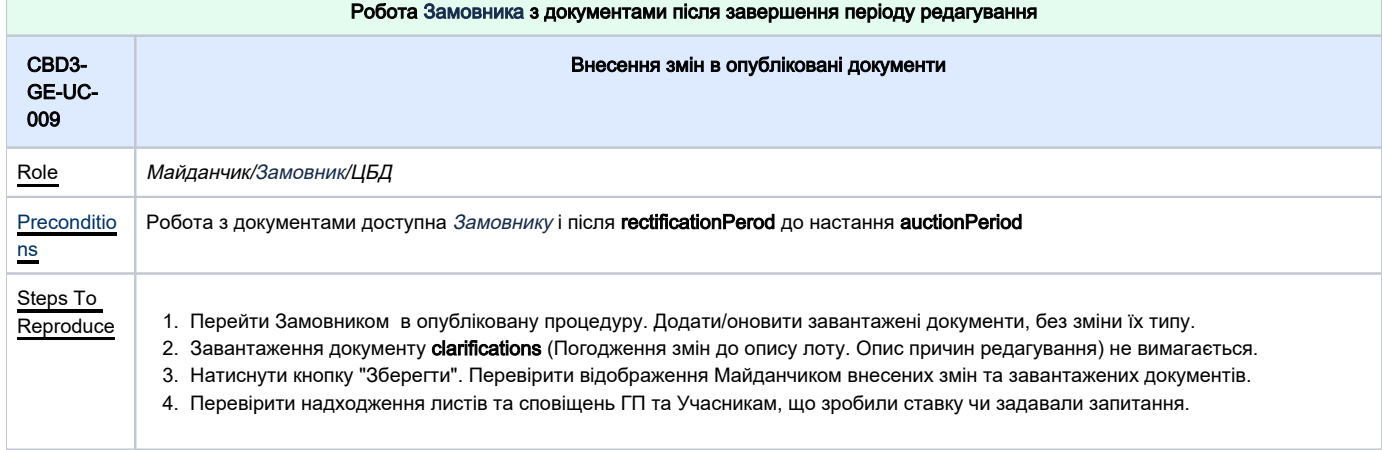

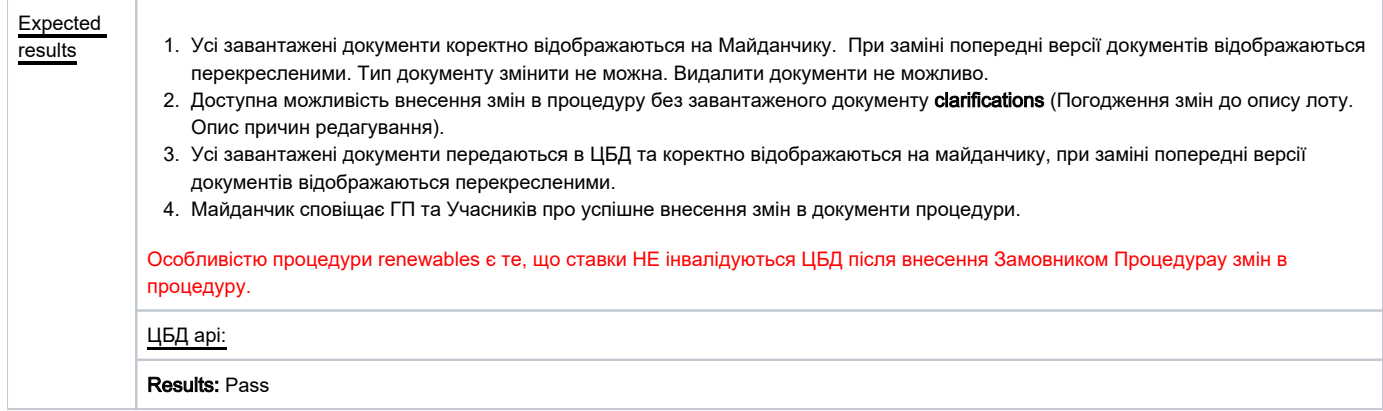

<span id="page-9-1"></span><span id="page-9-0"></span>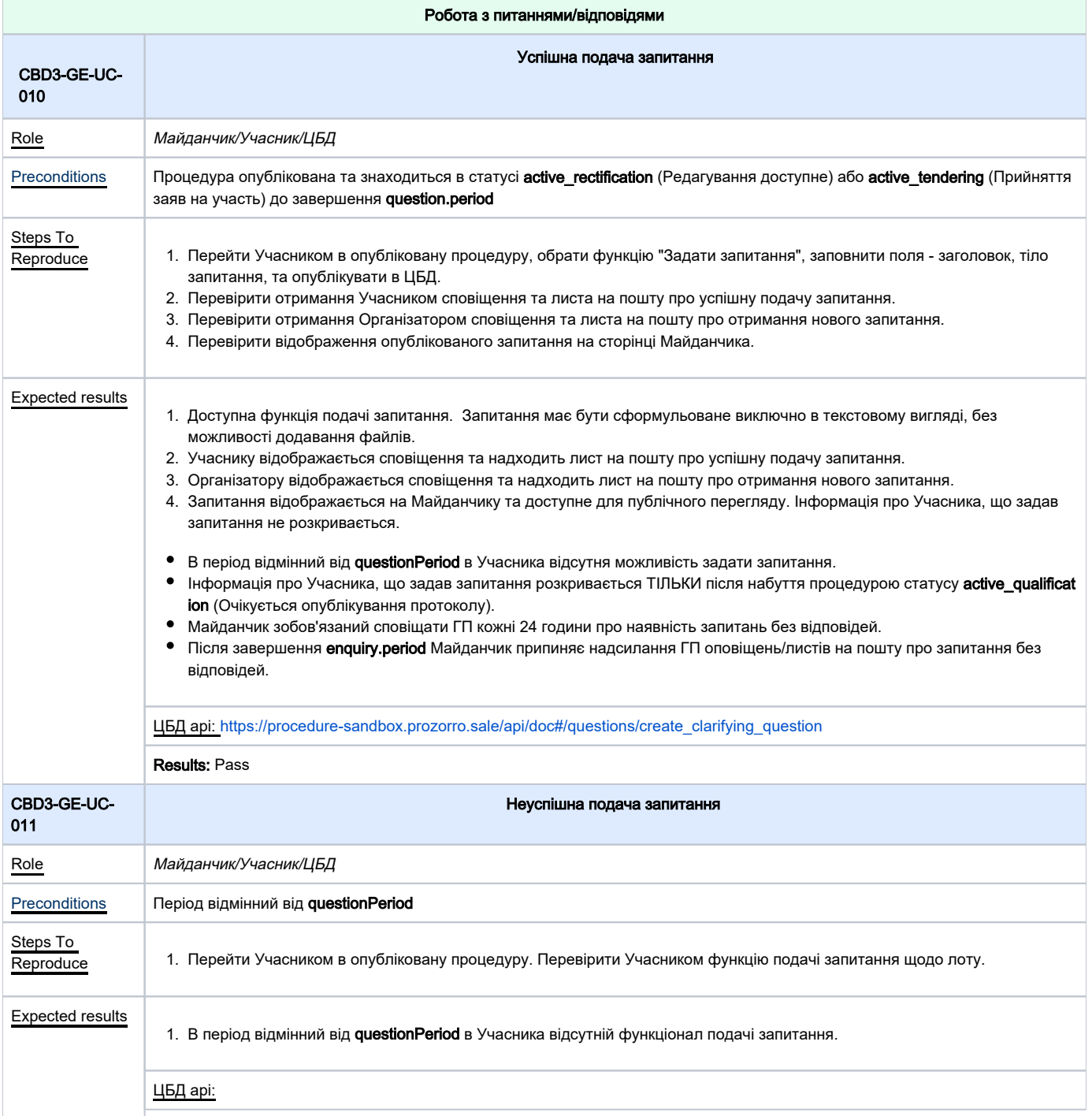

<span id="page-10-1"></span><span id="page-10-0"></span>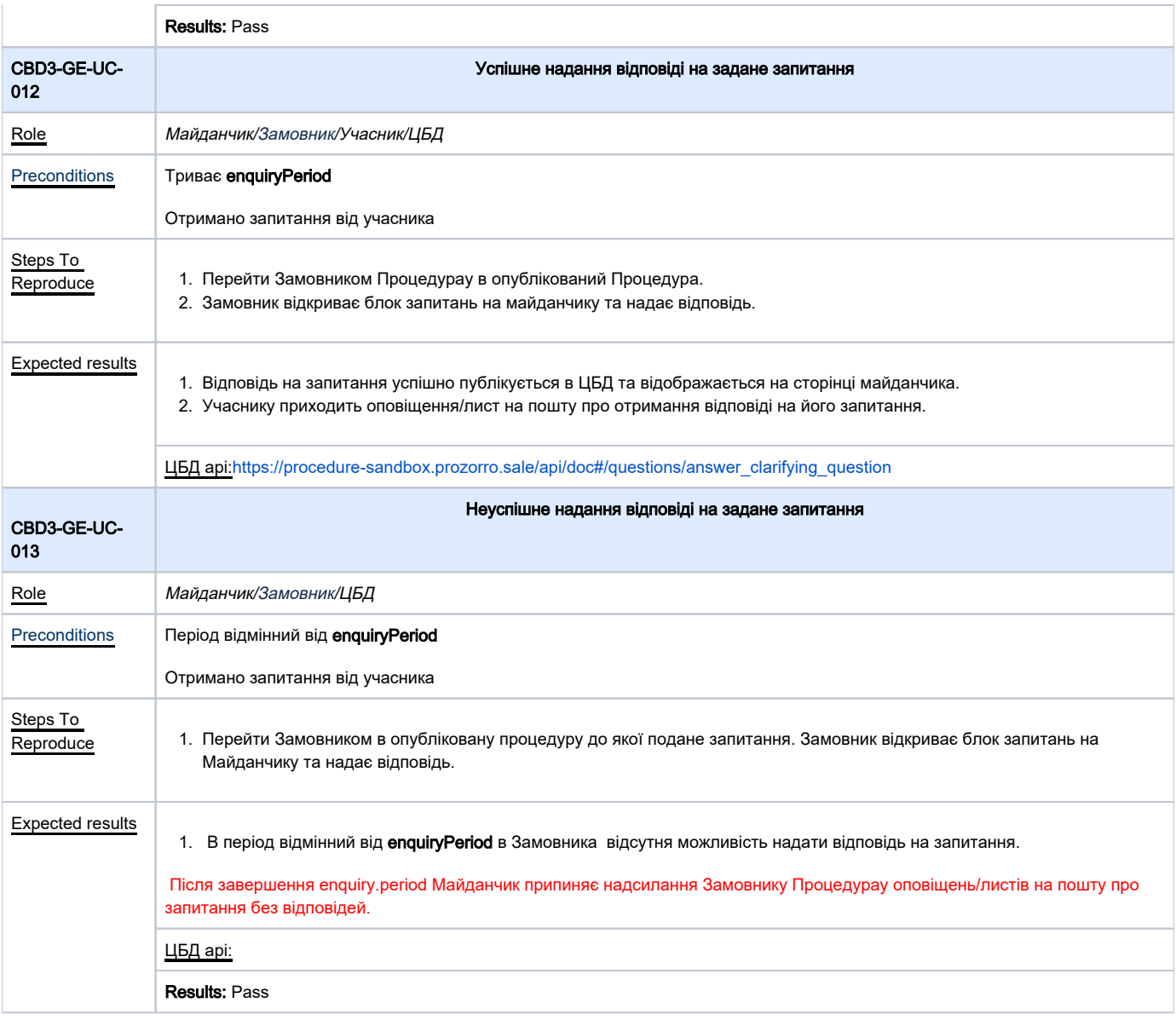

<span id="page-10-2"></span>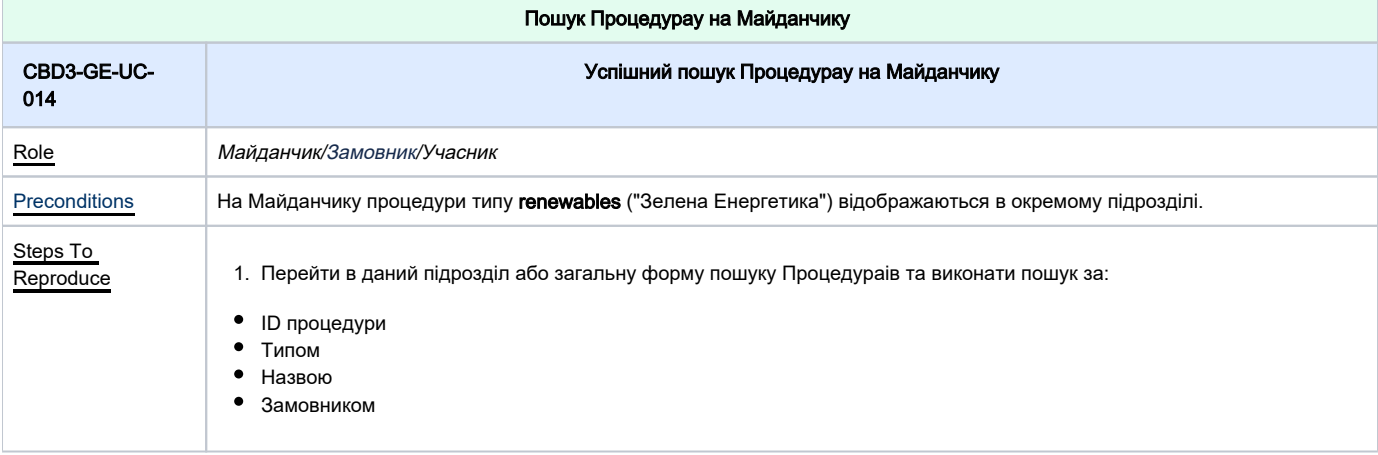

<span id="page-11-1"></span>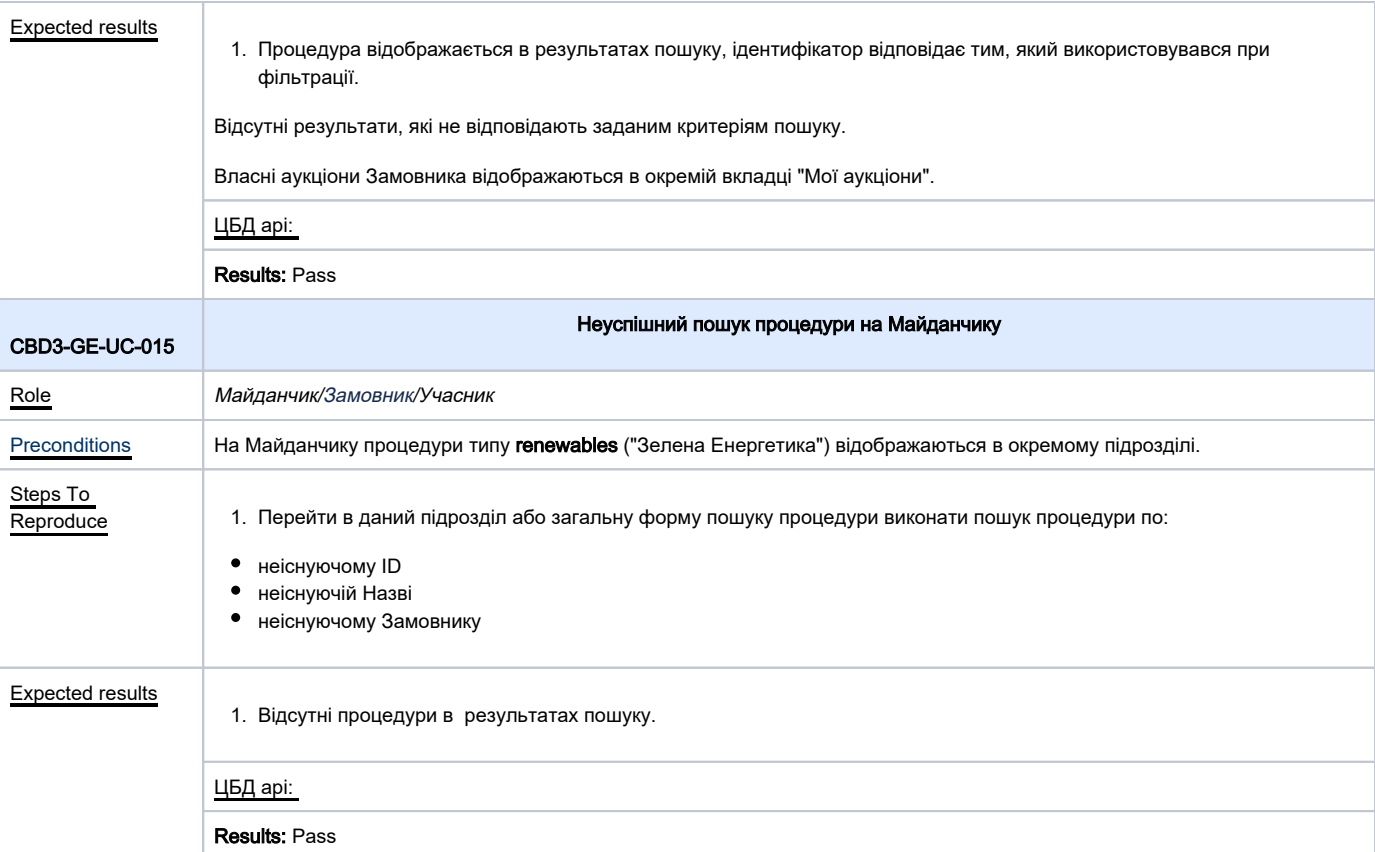

<span id="page-11-0"></span>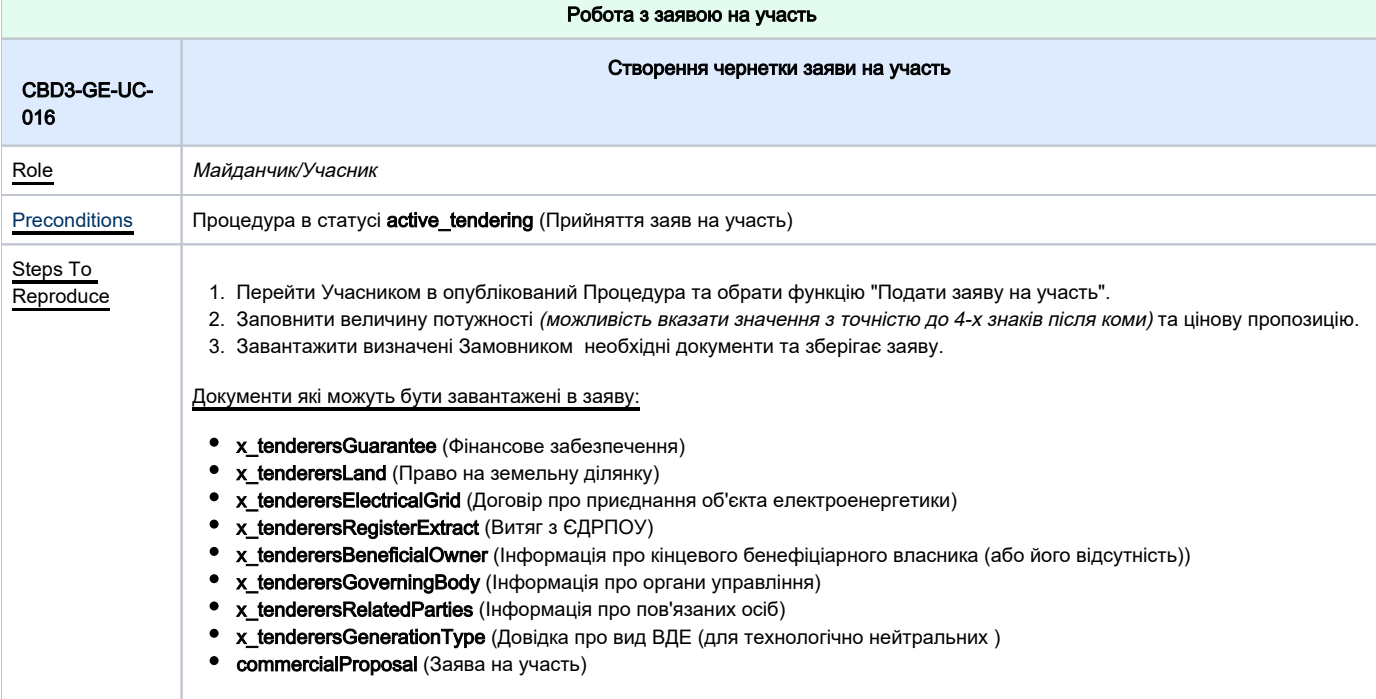

<span id="page-12-2"></span><span id="page-12-1"></span><span id="page-12-0"></span>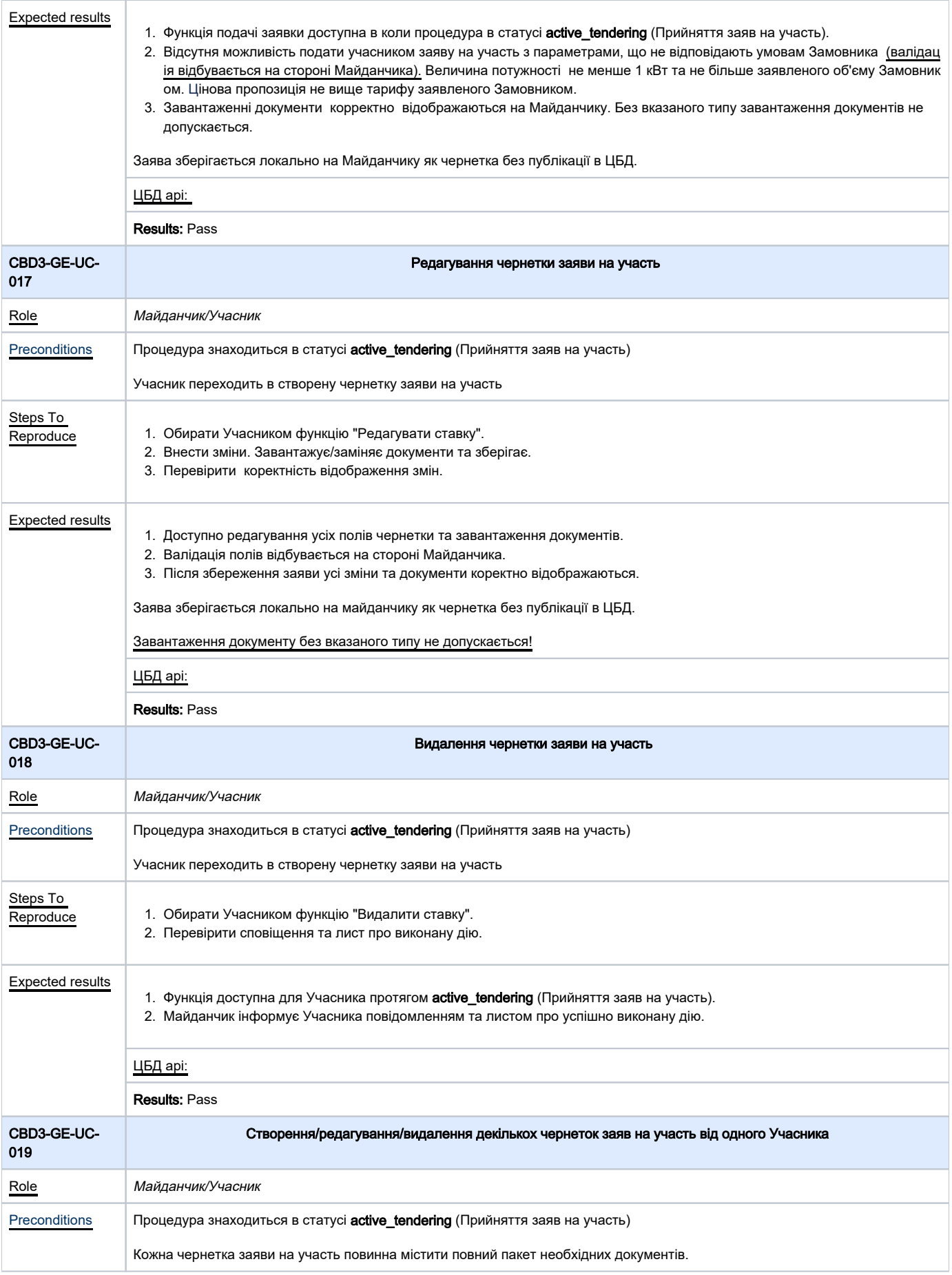

<span id="page-13-1"></span><span id="page-13-0"></span>![](_page_13_Picture_199.jpeg)

<span id="page-14-1"></span><span id="page-14-0"></span>![](_page_14_Picture_190.jpeg)

<span id="page-15-2"></span><span id="page-15-1"></span><span id="page-15-0"></span>![](_page_15_Picture_163.jpeg)

Results: Pass

<span id="page-16-0"></span>![](_page_16_Picture_162.jpeg)

<span id="page-16-2"></span><span id="page-16-1"></span>![](_page_16_Picture_163.jpeg)

<span id="page-17-1"></span><span id="page-17-0"></span>![](_page_17_Picture_154.jpeg)

<span id="page-18-1"></span><span id="page-18-0"></span>![](_page_18_Picture_217.jpeg)

<span id="page-19-0"></span>![](_page_19_Picture_159.jpeg)

<span id="page-19-2"></span><span id="page-19-1"></span>![](_page_19_Picture_160.jpeg)

<span id="page-20-0"></span>![](_page_20_Picture_173.jpeg)

<span id="page-20-1"></span>![](_page_20_Picture_174.jpeg)

<span id="page-21-1"></span>![](_page_21_Picture_163.jpeg)

<span id="page-21-0"></span>![](_page_21_Picture_164.jpeg)

<span id="page-22-0"></span>![](_page_22_Picture_206.jpeg)

<span id="page-23-1"></span><span id="page-23-0"></span>![](_page_23_Picture_152.jpeg)

<span id="page-24-0"></span>![](_page_24_Picture_196.jpeg)

<span id="page-25-1"></span><span id="page-25-0"></span>![](_page_25_Picture_255.jpeg)

<span id="page-26-0"></span>![](_page_26_Picture_182.jpeg)

<span id="page-26-2"></span><span id="page-26-1"></span>![](_page_26_Picture_183.jpeg)

<span id="page-27-2"></span><span id="page-27-1"></span><span id="page-27-0"></span>![](_page_27_Picture_193.jpeg)

<span id="page-28-2"></span><span id="page-28-1"></span><span id="page-28-0"></span>![](_page_28_Picture_196.jpeg)

<span id="page-29-1"></span>![](_page_29_Picture_193.jpeg)

<span id="page-29-2"></span><span id="page-29-0"></span>CBD3-GE-UC-058 Успішне скасування процедури

<span id="page-30-0"></span>![](_page_30_Picture_192.jpeg)

<span id="page-31-0"></span>![](_page_31_Picture_188.jpeg)

<span id="page-31-1"></span>![](_page_31_Picture_189.jpeg)

the control of the control of the control of